## Short Circuit Evaluation of Java's Boolean Operators

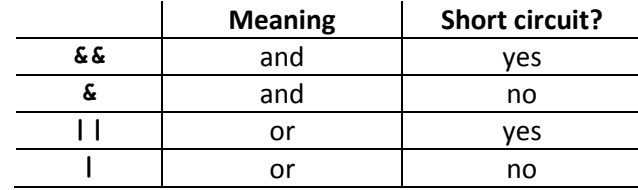

Here's a table describing four of Java's boolean operators:

The  $\&\&$  and  $\parallel\parallel$  operators are *short circuit* operators. A short circuit operator is one that doesn't necessarily evaluate all of its operands. Take, for example, the operator &&. What happens when Java executes the following code?

```
if (0 == 1 66 2 + 2 == 4) out.println("This line won't be printed."); 
 }
```
You might expect Java to ask itself if 0 equals 1, and then ask if  $2 + 2$  equals 4. But with Java's && operator, that's not what happens. Instead, Java does the following:

Evaluate  $0 = 1$ , discovering that  $0 = 1$  is false.

Realize that the condition (0 == 1 && whatever) can't possibly be true, no matter what the  $whatever$  condition happens to be.

Return  $false$  (without bothering to check if  $2 + 2 == 4$ ).

The condition (0 == 1 && whatever) has to be false, because  $0 = 1$  is false. (Remember, the  $\&\&$  operator wants both conditions, on its left and right sides, to be  $true$ .)

Short Circuit Evaluation of Java's Boot<br>
Here's a table describing four of Java's boolean open<br>
Manalmannia and<br>  $\frac{66}{5}$  and  $\frac{11}{10}$  or<br>
The 66 and 11 operators are short circuit operators.<br>
necessarily evaluate al So when Java finds the value on the left side of an  $\&$  operator to be false, then Java gives up and declares the entire expression to be false. That's called short circuit expression evaluation. The same kind of thing happens with the || operator (another short circuit operator) when the value on the operator's left side is true.

```
if (2 + 2 == 4 || 0 == 1) out.println("This line will be printed."); 
 }
```
Here's how Java's | | operator behaves when it encounters this code:

```
Evaluate 2 + 2 == 4, discovering that 2 + 2 == 4 is true.
```

```
Realize that the condition (2 + 2 == 4 | | whatever) must be true, no matter what
   the whatever condition happens to be.
```
Return  $true$  (without bothering to check if  $0 == 1$ ).

The condition  $(2 + 2 == 4 | |$  whatever) has to be true, because  $2 + 2 == 4$  is true. (Remember, the || operator wants either condition, on its left or right side or on both sides, to be true.)

So when Java finds the value on the left side of an  $| \cdot |$  operator to be **true**, then Java declares the entire expression to be true.

Java's && and | | operators use short circuit evaluation. Java's & and | operators also test for the "and" and "or" conditions, but these & and | operators don't do short circuit evaluation. In other words, when Java encounters the following code, Java checks to see if  $0 = 1$  is  $true$  and then, before giving its final answer, checks to see if  $2 + 2 == 4$  is true.

```
if (0 == 1 6 2 + 2 == 4) out.println("This line won't be printed."); 
 }
```
Here's a program to illustrate each operator's behavior:

```
import static java.lang.System.out;; 
public class OperatorEvalDemo { 
     public static void main(String args[]) { 
        new OperatorEvalDemo();
     } 
     OperatorEvalDemo() { 
        if (0 == 1 66 2 + 2 == 4)out.println("(0 == 1 & 2 & 2 + 2 == 4) is true");
         } else { 
            out.println("(0 == 1 & 0 & 2 + 2 == 4) is false");
 } 
         out.println(); 
        if (2 + 2 == 4 || 0 == 1)out.println("(2 + 2 == 4 || 0 == 1) is true");
         } else { 
            out.println("(2 + 2 == 4 || 0 == 1) is false");
         } 
         out.println(); 
         if (isFalse() && isTrue()) {
```

```
 out.println("(isFalse() && isTrue()) is true"); 
     } else { 
          out.println("(isFalse() && isTrue()) is false"); 
     } 
     out.println(); 
     if (isFalse() & isTrue()) { 
          out.println("(isFalse() & isTrue()) is true"); 
     } else { 
          out.println("(isFalse() & isTrue()) is false"); 
     } 
     out.println(); 
     if (isTrue() || isFalse()) { 
         out.println("(isTrue() || isFalse()) is true");
     } else { 
          out.println("(isTrue() || isFalse()) is false"); 
     } 
     out.println(); 
     if (isTrue() | isFalse()) { 
          out.println("(isTrue() | isFalse()) is true"); 
     } else { 
          out.println("(isTrue() | isFalse()) is false"); 
     } 
 boolean isTrue() { 
     out.println("Executing isTrue"); 
     return true; 
 boolean isFalse() { 
     out.println("Executing isFalse"); 
     return false;
```
}

}

}

}

```
And here's the program's output: 
(0 == 1 \& 2 + 2 == 4) is false
(2 + 2 == 4 || 0 == 1) is true
Executing isFalse 
(isFalse() && isTrue()) is false 
Executing isFalse 
Executing isTrue 
(isFalse() & isTrue()) is false 
Executing isTrue 
(isTrue() || isFalse()) is true 
Executing isTrue 
Executing isFalse 
(isTrue() | isFalse()) is truea
```
Notice, for example, what happens with the && operator. Java displays Executing isFalse. But then Java doesn't display Executing isTrue because the && operator does short circuit evaluation. On the other hand, Java displays both Executing isFalse and Executing isTrue for the & operator, because the & operator doesn't do short circuit evaluation.

You may wonder why anyone would use one kind of operator instead of another. Consider the following code:

```
public class Oops { 
     public static void main(String args[]) { 
         Integer myInt; 
        myInt = new Integer(42);
        if (myInt != null \&\& myInt.intValue() == 42) {
              System.out.println("Comparing 42 to 42"); 
         } 
        myInt = null;if (myInt != null & myInt.intValue() == 42) {
              System.out.println("Comparing null to 42"); 
         } 
     } 
}
```
Here's the code's output:

```
Comparing 42 to 42 
Exception in thread "main" java.lang.NullPointerException 
      at SideEffectDemo.main(SideEffectDemo.java:12)
```
This code checks twice to see if  $myInt$   $!=$   $null$  and  $myInt$ .  $intValue() == 42$ . The first time around, the code uses short circuit evaluation. This is good because in this example, short circuit evaluation prevents Java from checking  $myInt.intValue() == 42$ .

But the second time around, the code doesn't use short circuit evaluation. No matter what happens when Java evaluates,  $myInt := null$ , the & operator marches on and evaluates  $myInt.intValue() == 42.$ 

But here's the rub: If myInt has the value null, then the test is myInt.  $intValue() == 42$ destined to crash. This happens because you can't call a method (such as intValue ()) on a null value. If you try, you get a nullPointerException. So in this example, the && operator's short circuit evaluation saves you from crashing your program.

Occasionally you find situations in which you don't want short circuit evaluation. Usually these situations involve an evaluation's side effect. A side effect is something extra that happens during the evaluation of an expression. For example, in the OperatorEvalDemo program, displaying the line Executing isTrue is a side effect of evaluating the isTrue () expression.

Maybe, instead of displaying  $\text{Execting } \ldots$  lines, your methods check and make fine adjustments to a heart monitor and a lung monitor.

```
if (checkAdjustHeart() & checkAdjustLung()) { 
     System.out.println("Both monitors are OK"); 
}
```
You may want to force Java to call both methods, even if the first method returns a false ("not OK") result. The && operator's short circuit evaluation doesn't always call both methods. So in this scenario, you use the & operator.

## The Hotel Example in Java For Dummies

Consider the following code (from Java For Dummies, 4th Edition):

```
import static java.lang.System.out; 
import java.util.Scanner; 
import java.io.File; 
import java.io.IOException;
```

```
import java.io.PrintStream; 
public class FindVacancy { 
     public static void main(String args[]) 
                                            throws IOException { 
        Scanner kbdScanner = new Scanner(System.in);
         Scanner diskScanner = 
            new Scanner(new File("GuestList.txt"));
        int guests[] = new int[10];
         int roomNum; 
        for (roomNum = 0; roomNum < 10; roomNum++) {
             guests[roomNum] = diskScanner.nextInt(); 
         } 
        roomNum = 0;while (roomNum < 10 && guests[roomNum] != 0) {
             roomNum++; 
         } 
        if (roomNum == 10) {
             out.println("Sorry, no v cancy"); 
         } else { 
             out.print("How many people for room ");
             out.print(roomNum); 
             out.print("? "); 
             guests[roomNum] = kbdScanner.nextInt();
             PrintStream listOut = 
                 new PrintStream("GuestList.txt");
            for (roomNum = 0; roomNum < 10; roomNum++) {
                  listOut.print(guests[roomNum]); 
                  listOut.print(" "); 
 } 
         } 
     } 
}
```
The guests array is declared as follows:

```
int guests[] = new int[10];
```
So there are elements named guests [0], guests [1], and so on up to (and including) guests [9]. There's no quests [10] element, so if Java tries to evaluate the expression

quests $[10]$  != 0

then the program crashes with an ArrayIndexOutOfBoundsException. Now look at the while statement in the FindVacancy code:

```
while (roomNum < 10 && guests[roomNum] != 0) {
     roomNum++; 
 }
```
What happens if the value of the roomNum variable is exactly 10? Then, because of the && operator's short circuit evaluation, Java never evaluates the guests [roomNum]  $!= 0$  expression. So the program doesn't crash.

But what if you reverse the tests in the while statement's condition?

```
while (guests[roomNum] != 0 && roomNum < 10) {
     roomNum++; 
 }
```
Then the program can crash. Java evaluates **boolean** conditions from left to right. (This happens with both the short circuit  $\&\&$  and || operators and with the non-short circuit  $\&$  and | operators.) So before checking to make sure that  $\text{roomNum} < 10$ , Java evaluates the leftmost expression, guests[roomNum] != 0. Then Java tries to interpret guests[10] and crashes (because there's no guests[10] element).

The bottom line is, you must check  ${\tt roomNum} < 10$  before you check guests  $[{\tt roomNum}]$  != 0. To force Java to do the  ${\tt roomNum} < 10$  check first, you put  ${\tt roomNum} < 10$  on the left side of the while statement's condition. With  $r$  comNum < 10 on the left side of the  $\&\&$  operator, short circuit evaluation prevents Java from accidentally evaluating quests [roomNum] != 0 with roomNum equal to 10. Pretty slick, heh?